# **МИНИСТЕРСТВО ТРАНСПОРТА РОССИЙСКОЙ ФЕДЕРАЦИИ**

#### **ФЕДЕРАЛЬНОЕ ГОСУДАРСТВЕННОЕ АВТОНОМНОЕ ОБРАЗОВАТЕЛЬНОЕ УЧРЕЖДЕНИЕ ВЫСШЕГО ОБРАЗОВАНИЯ**

# **«РОССИЙСКИЙ УНИВЕРСИТЕТ ТРАНСПОРТА»**

# СОГЛАСОВАНО: УТВЕРЖДАЮ:

Выпускающая кафедра ВВХ Директор ИТТСУ Заведующий кафедрой ВВХ

Г.И. Петров  $\mathbb{C}$ И. П.Ф. Бестемьянов

24 июня 2019 г. 26 июня 2019 г.

Кафедра «Машиноведение, проектирование, стандартизация и сертификация»

# Автор Аверин Владимир Николаевич, к.т.н., доцент **РАБОЧАЯ ПРОГРАММА УЧЕБНОЙ ДИСЦИПЛИНЫ**

# **Начертательная геометрия и компьютерная графика**

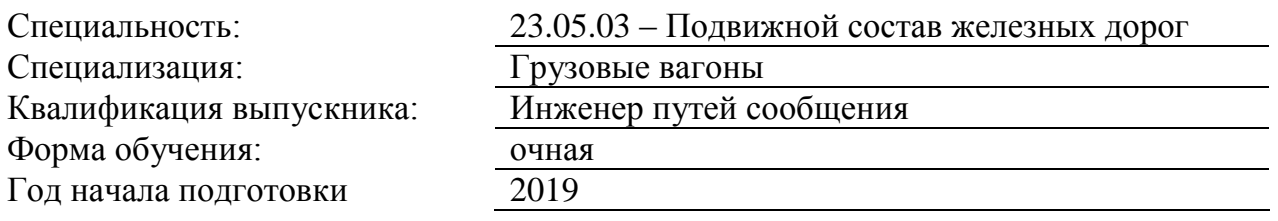

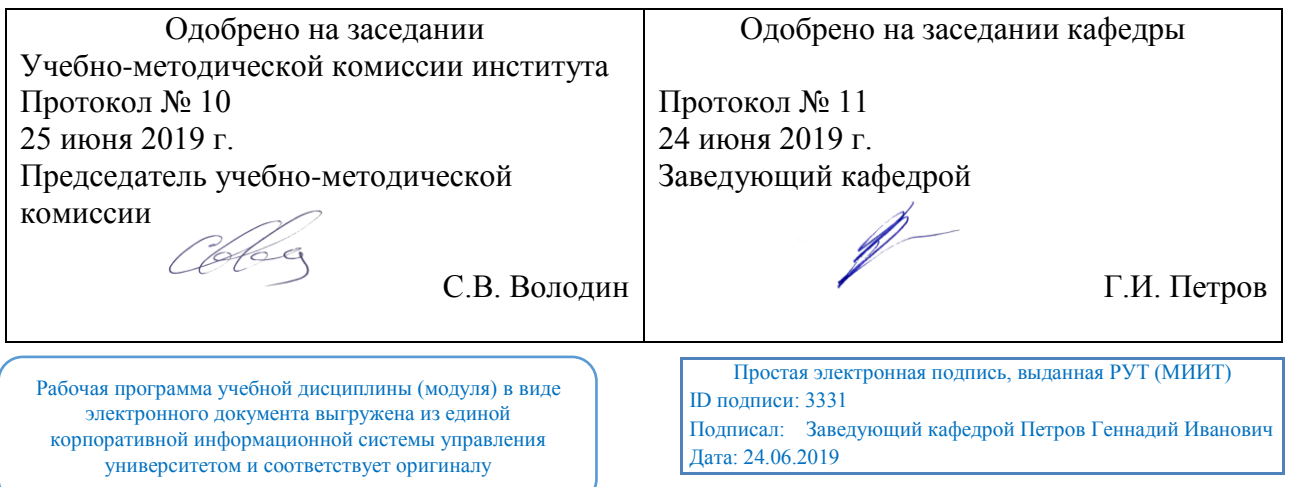

#### **1. ЦЕЛИ ОСВОЕНИЯ УЧЕБНОЙ ДИСЦИПЛИНЫ**

Целью освоения учебной дисциплины (модуля) «Начертательная геометрия и компьютерная графика» является: выработка знаний, умений и навыков, необходимых студентам для выполнения и чтения чертежей, выполнение эскизов деталей, а также составление конструкторской и технической документации.

Изучение курса инженерной графики основывается на теоретических положениях курса начертательной геометрии с использованием нормативных документов, государ-ственных стандартов и ЕСКД..

При освоении учебной дисциплины необходимо сформулировать у студентов зна-ния о системе прямоугольного проецирования, развить умения использования методов дисциплины в решении практических задач в различных областях науки и техники; привить навыки выполнения и чтения чертежей; овладение способами автоматизированного проектирования чертежей. В плане формирования научного мировоззрения студентов программа призвана способствовать представлению о любой технической конструкции как о совокупности различных геометрических форм и стремлению оптимизировать эти формы.

Задача изучения дисциплины – обеспечение студента минимумом фундаменталь-ных инженерно-геометрических знаний, на базе которых будущий специалист сможет успешно изучать конструкторско-технологические дисциплины, а также овладевать новыми знаниями в области компьютерной графики и геометрического моделирования:

- о методах, являющихся теоретической базой для составления чертежей;

- о стандартах ЕСКД ( Единой системы конструкторской документации) ;

- о тенденциях развития компьютерной графики, ее роли и значении в инженерных системах и прикладных программах;

- приближение изучаемого материала к требованиям производства, а также осуществление преемственности в изучении предмета со специальными дисциплинами: математика, информатика, математическое моделирование систем и процессов и др.

### **2. МЕСТО УЧЕБНОЙ ДИСЦИПЛИНЫ В СТРУКТУРЕ ОП ВО**

Учебная дисциплина "Начертательная геометрия и компьютерная графика" относится к блоку 1 "Дисциплины (модули)" и входит в его базовую часть.

#### **2.1. Наименования предшествующих дисциплин**

#### **2.2. Наименование последующих дисциплин**

Результаты освоения дисциплины используются при изучении последующих учебных дисциплин:

2.2.1. Государственная итоговая аттестация

Знания: современные средства создания технических чертежей

Умения: выполнять чертежи в соответсвтии с ЕСКД, выполнять сборочные чартежи, спецификации, деталировки, изображение стандартных деталей

Навыки: работы с CAD программами

2.2.2. Детали машин и основы конструирования

Знания: современные средства создания технических чертежей

Умения: выполнять чертежи в соответсвтии с ЕСКД, выполнять сборочные чартежи, спецификации, деталировки, изображение стандартных деталей

Навыки: работы с CAD программами

2.2.3. Конструирование и расчёт вагонов

Знания: современные средства создания технических чертежей

Умения: выполнять чертежи в соответсвтии с ЕСКД, выполнять сборочные чартежи, спецификации, деталировки, изображение стандартных деталей

Навыки: работы с CAD программами

2.2.4. Машины вагоноремонтного производства (конструкция, проектирование, расчёт)

Знания: современные средства создания технических чертежей

Умения: выполнять чертежи в соответсвтии с ЕСКД, выполнять сборочные чартежи, спецификации, деталировки, изображение стандартных деталей

Навыки: работы с CAD программами

2.2.5. Машины и гибкие технологии вагоноремонтного производства

Знания: современные средства создания технических чертежей

Умения: выполнять чертежи в соответсвтии с ЕСКД, выполнять сборочные чартежи, спецификации, деталировки, изображение стандартных деталей

Навыки: работы с CAD программами

2.2.6. Проектирование и технологическая подготовка вагоноремонтного производства

Знания: современные средства создания технических чертежей

Умения: выполнять чертежи в соответсвтии с ЕСКД, выполнять сборочные чартежи, спецификации, деталировки, изображение стандартных деталей

Навыки: работы с CAD программами

2.2.7. Системы автоматизации производства и ремонта вагонов

Знания: современные средства создания технических чертежей

Умения: выполнять чертежи в соответсвтии с ЕСКД, выполнять сборочные чартежи, спецификации, деталировки, изображение стандартных деталей

Навыки: работы с CAD программами

#### **3. ПЛАНИРУЕМЫЕ РЕЗУЛЬТАТЫ ОБУЧЕНИЯ ПО ДИСЦИПЛИНЕ (МОДУЛЮ), СООТНЕСЕННЫЕ С ПЛАНИРУЕМЫМИ РЕЗУЛЬТАТАМИ ОСВОЕНИЯ ОБРАЗОВАТЕЛЬНОЙ ПРОГРАММЫ**

В результате освоения дисциплины студент должен:

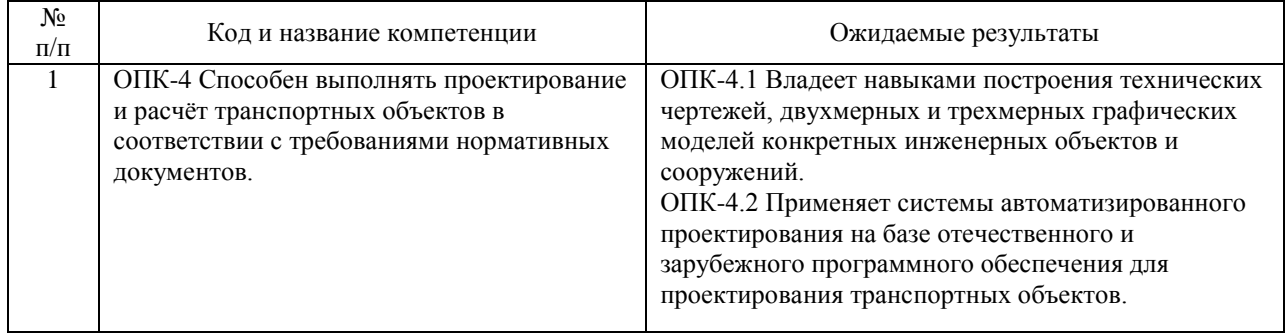

### **4. ОБЪЕМ ДИСЦИПЛИНЫ (МОДУЛЯ) В ЗАЧЕТНЫХ ЕДИНИЦАХ И АКАДЕМИЧЕСКИХ ЧАСАХ**

### **4.1. Общая трудоемкость дисциплины составляет:**

5 зачетных единиц (180 ак. ч.).

#### **4.2. Распределение объема учебной дисциплины на контактную работу с преподавателем и самостоятельную работу обучающихся**

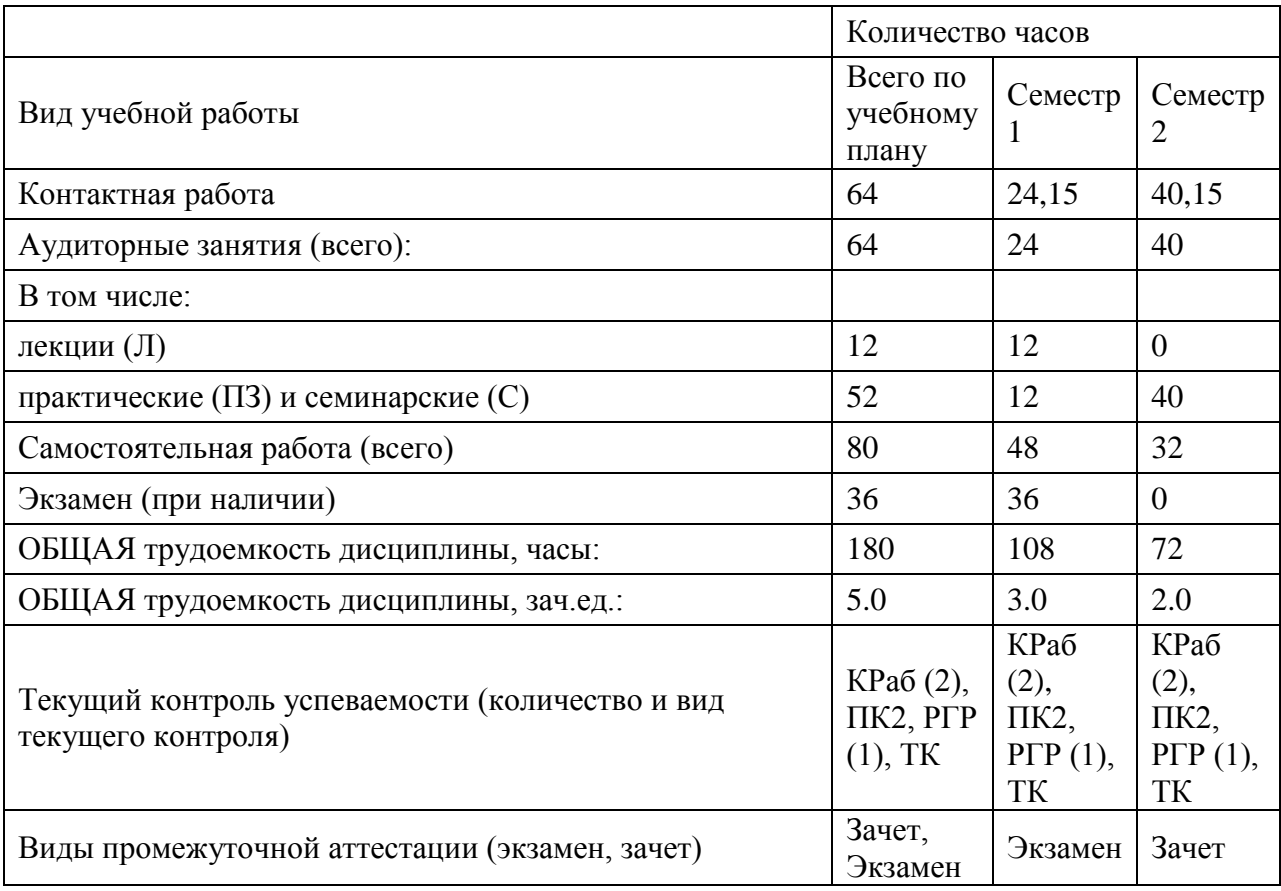

# **4.3. Содержание дисциплины (модуля), структурированное по темам (разделам)**

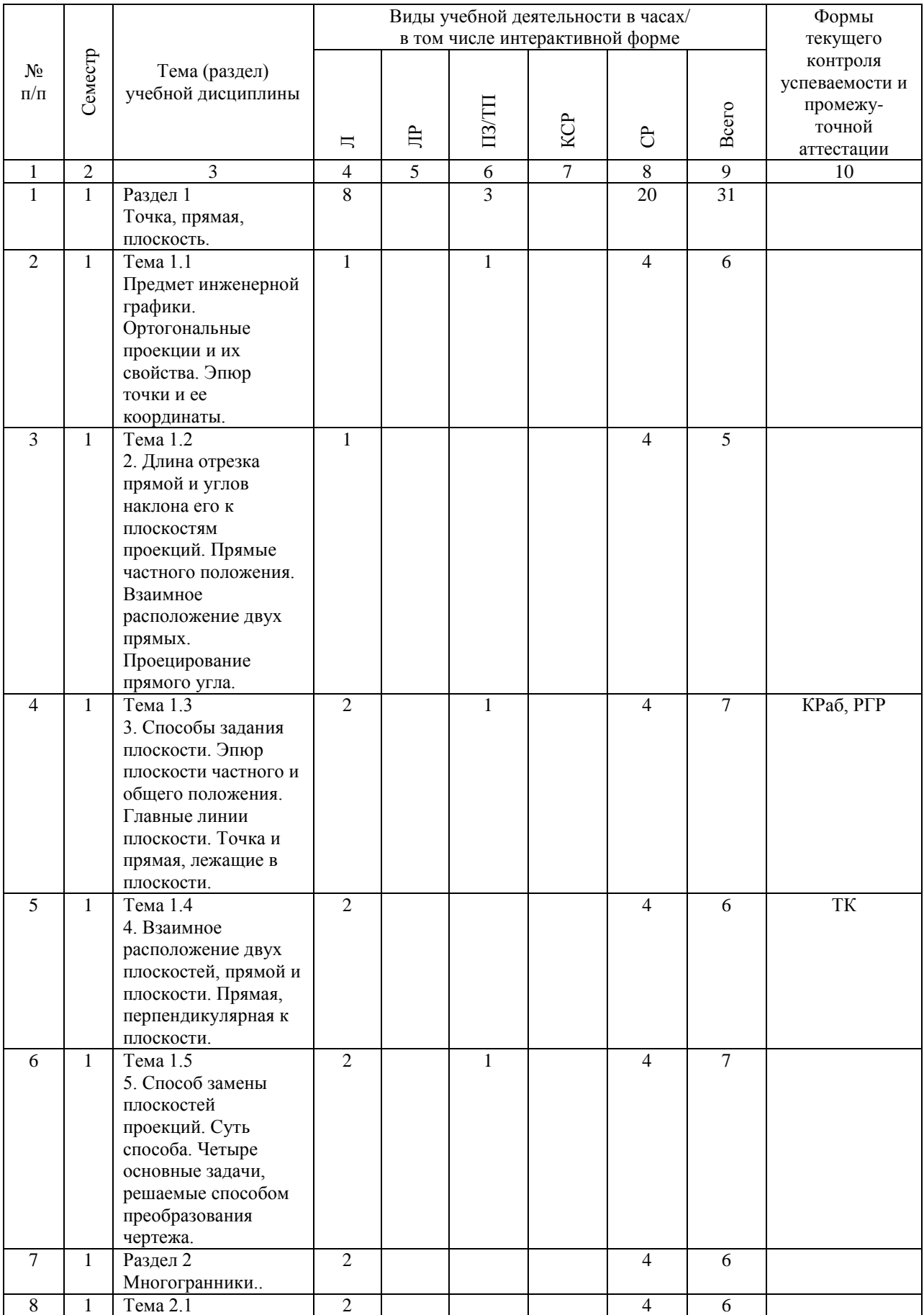

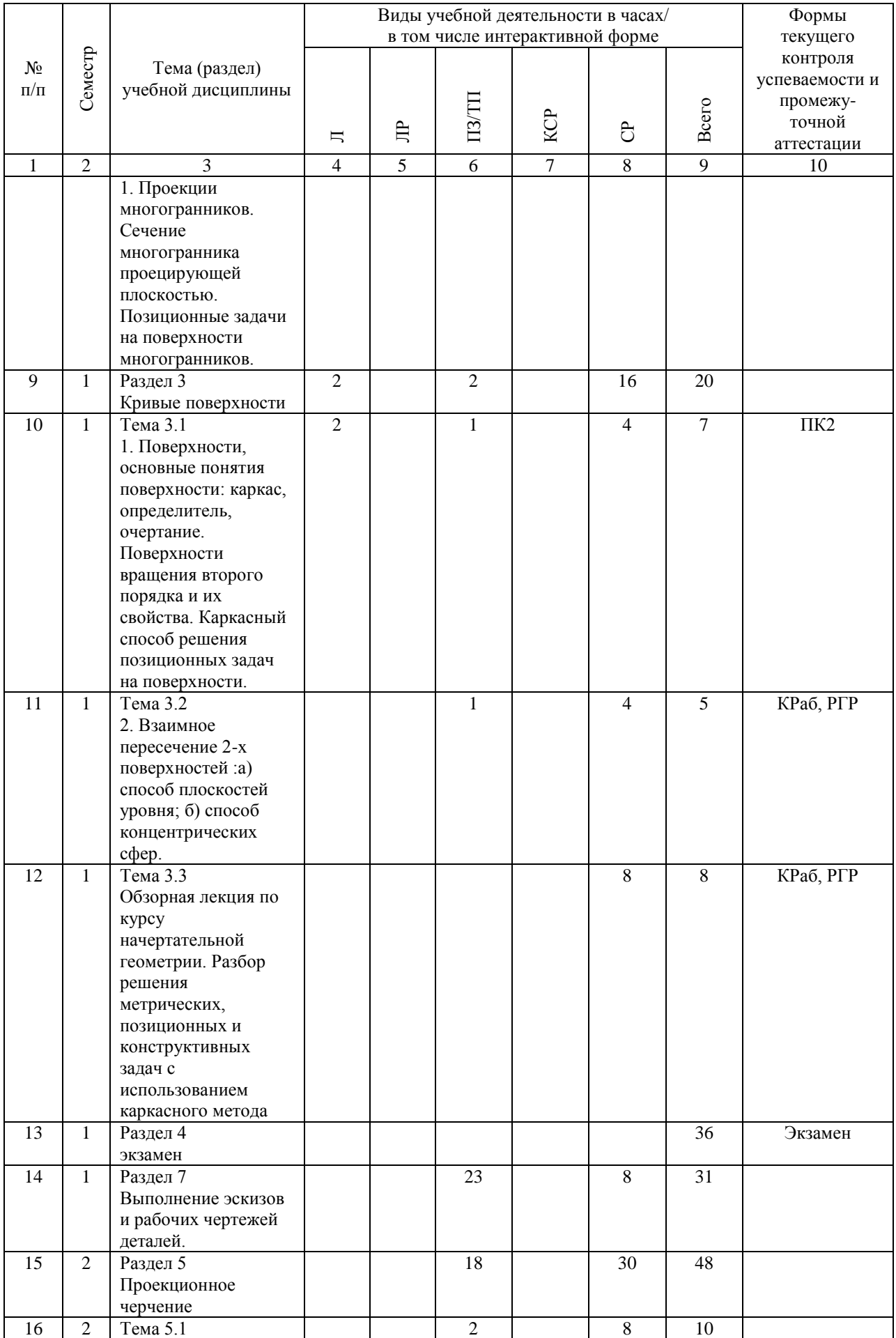

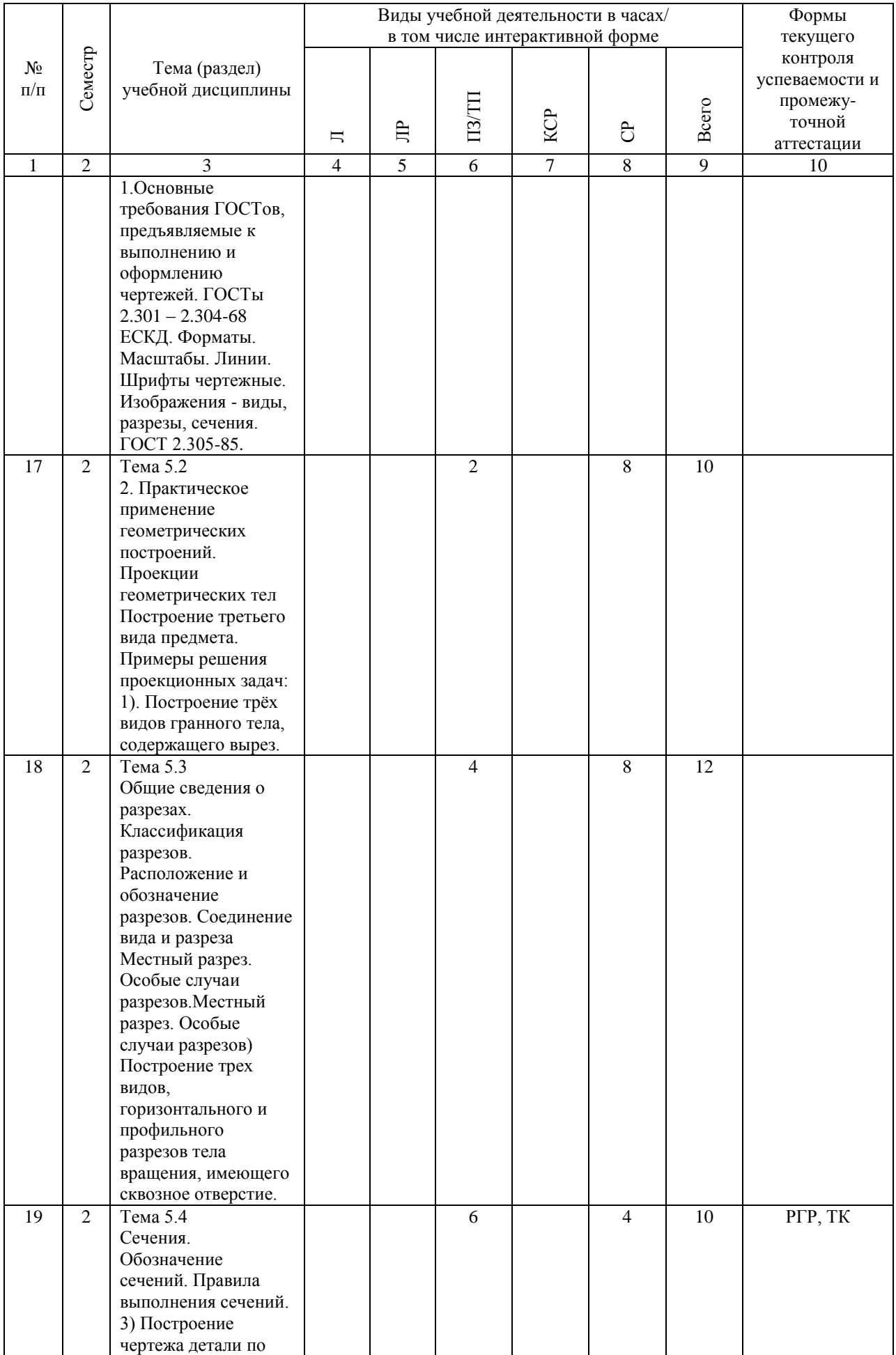

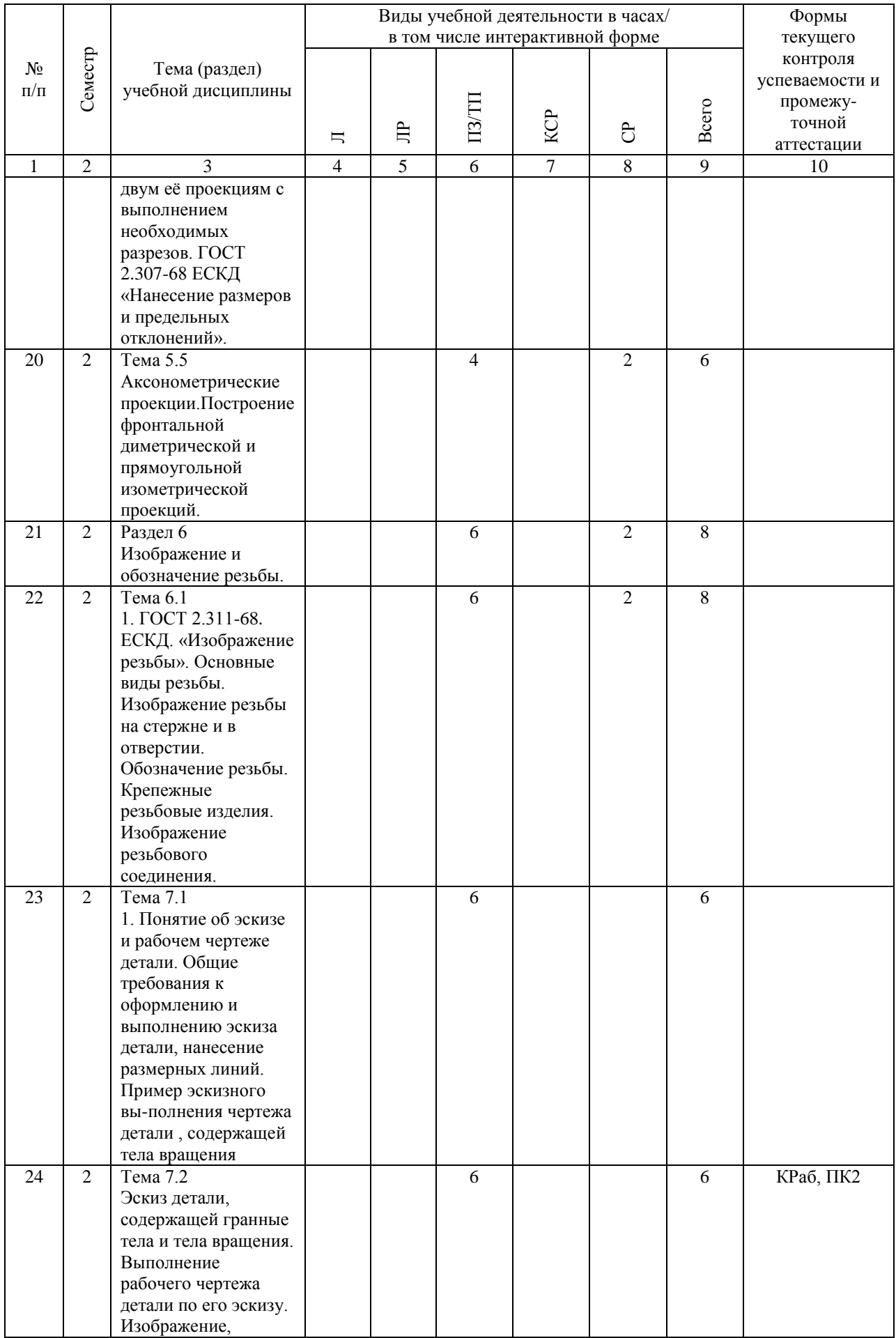

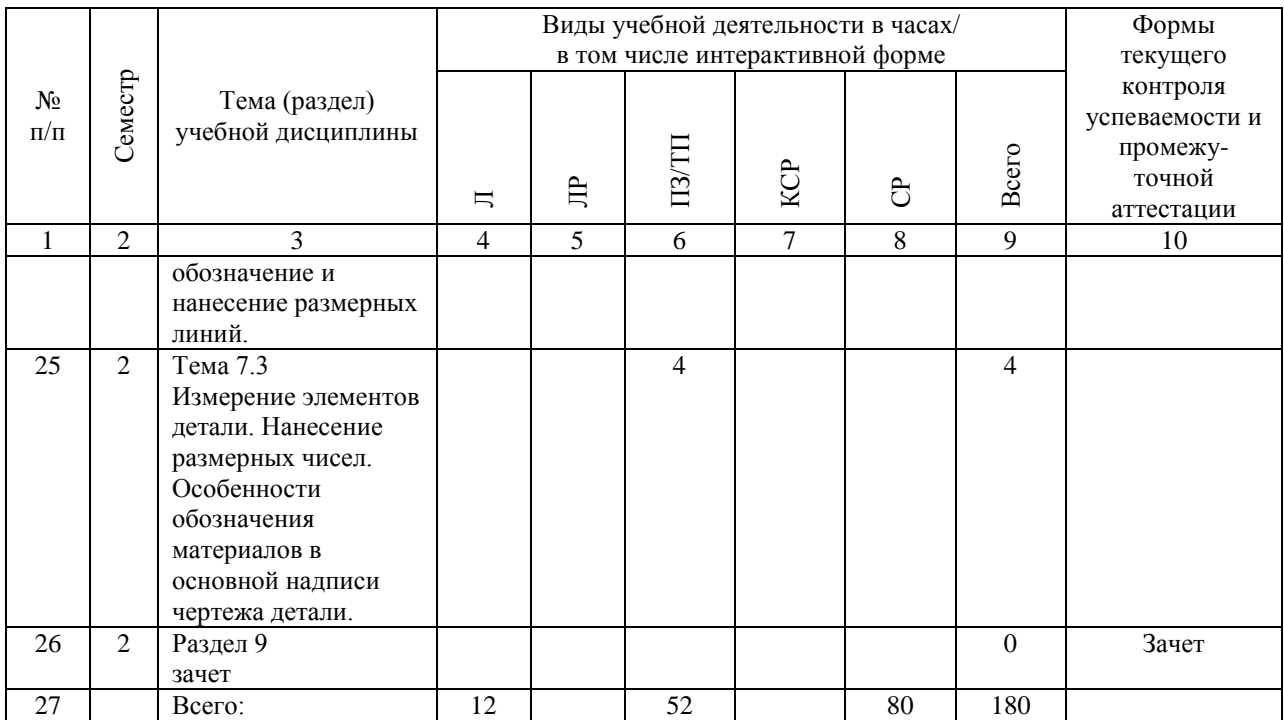

# **4.4. Лабораторные работы / практические занятия**

Лабораторные работы учебным планом не предусмотрены.

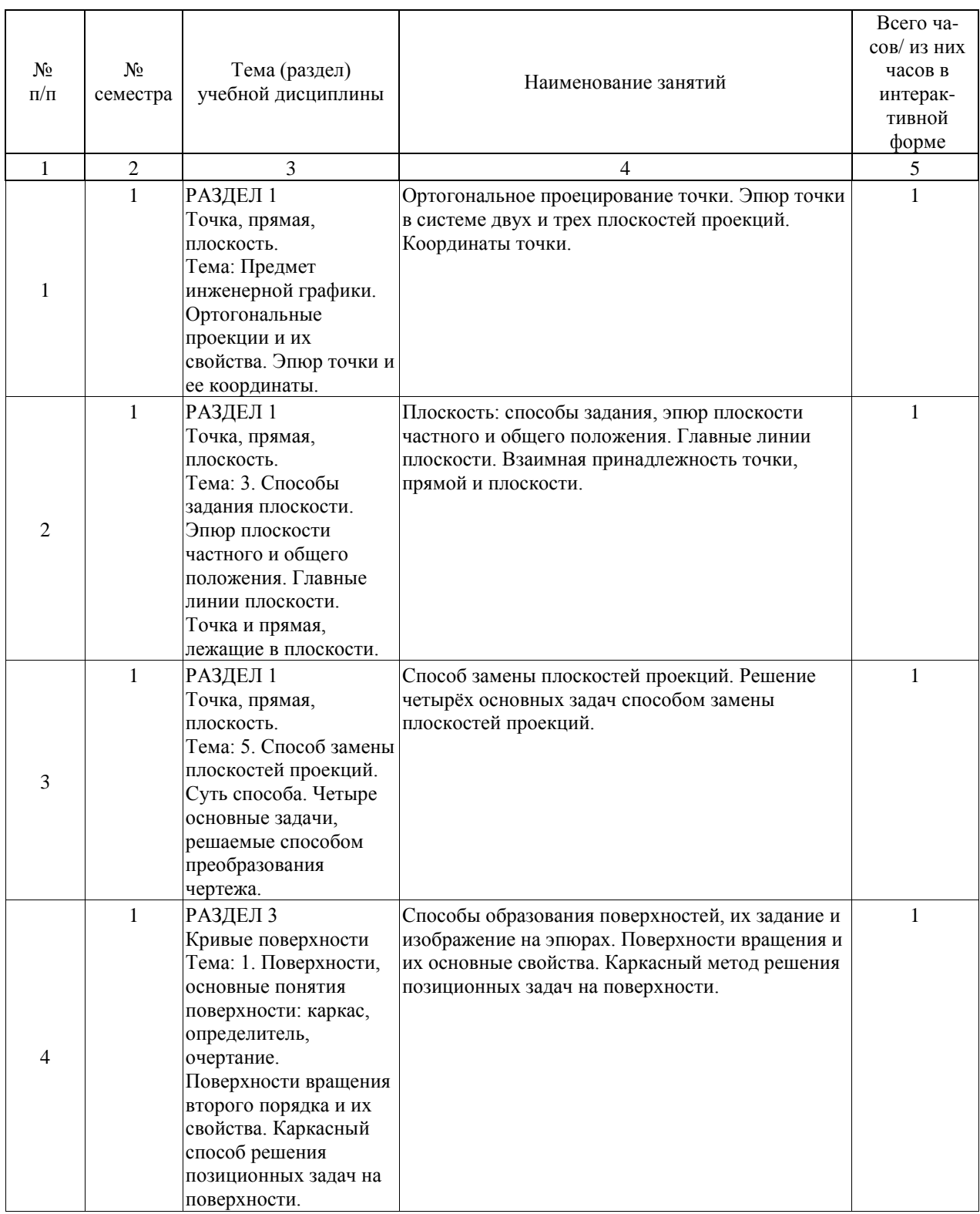

Практические занятия предусмотрены в объеме 52 ак. ч.

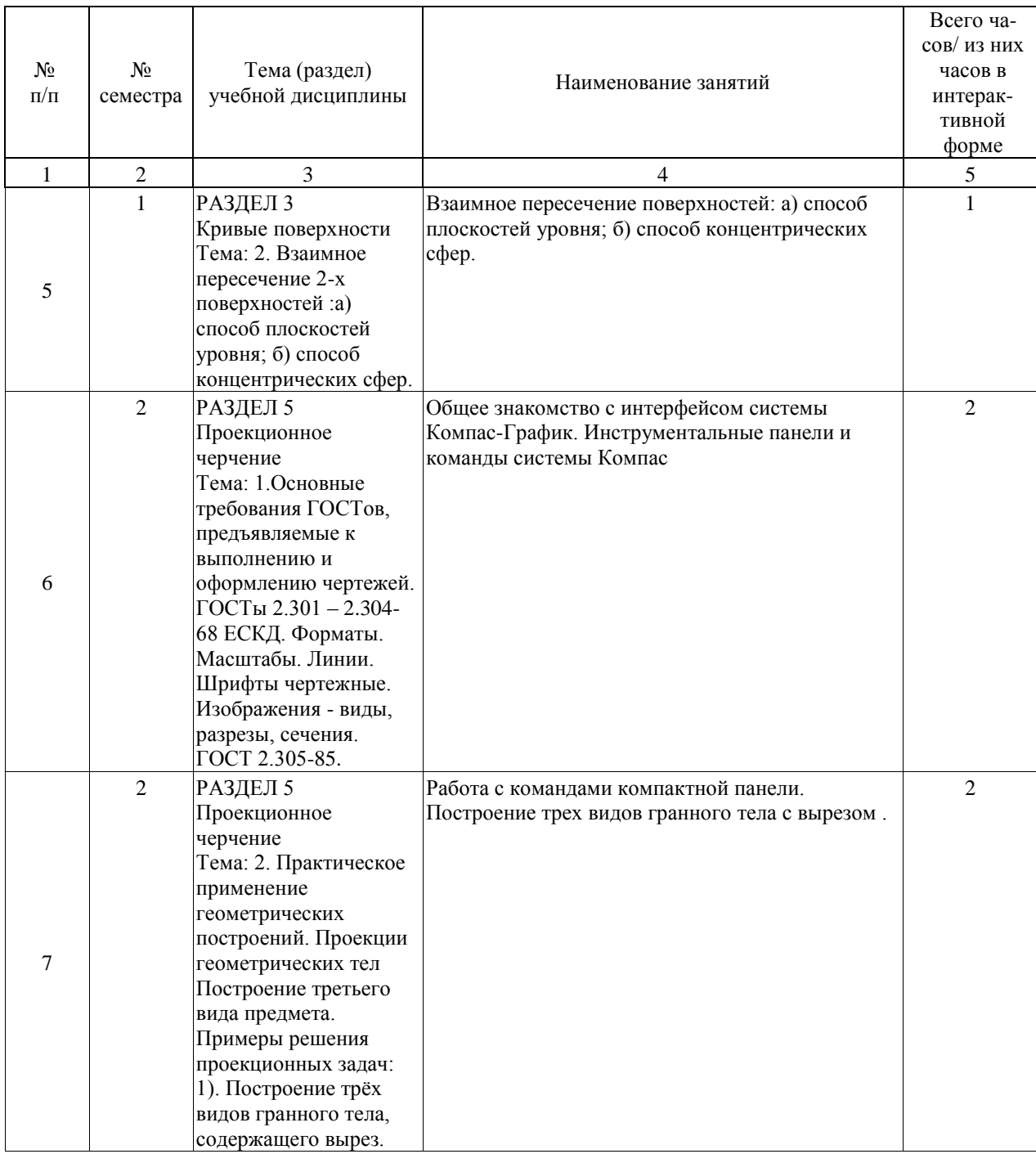

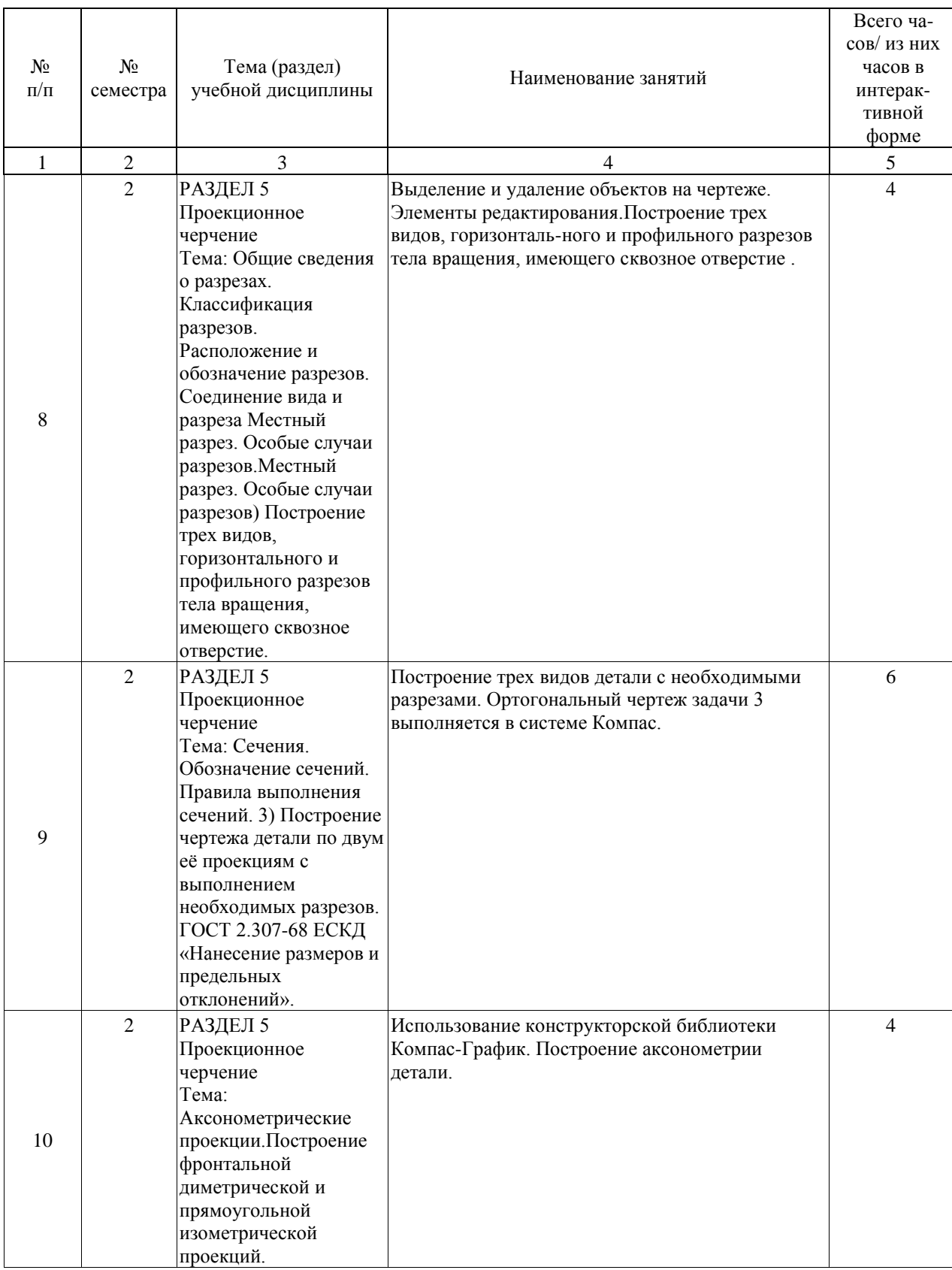

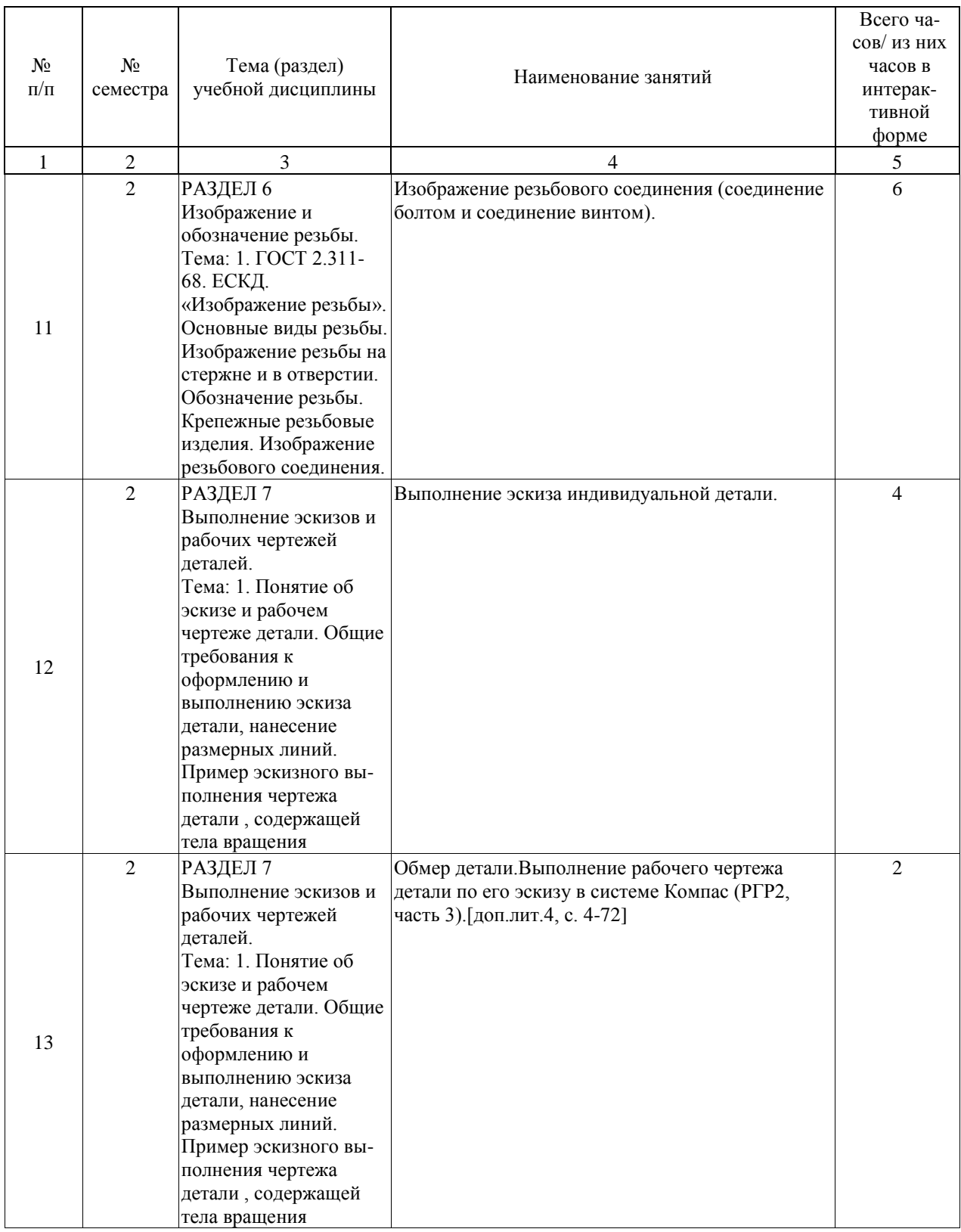

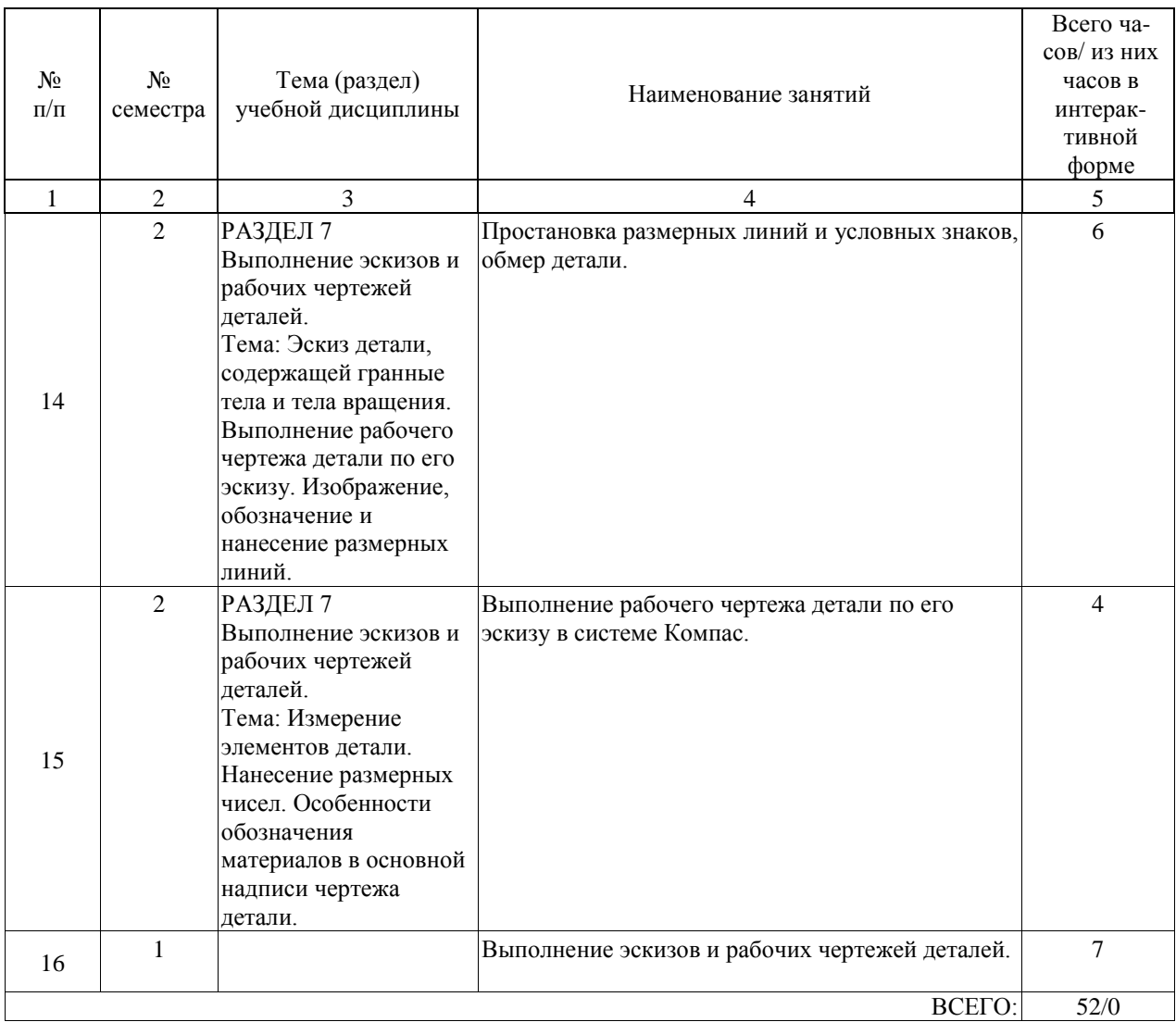

## **4.5. Примерная тематика курсовых проектов (работ)**

Курсовые проекты (работы) учебным планом не предусмотрены

#### **5. ОБРАЗОВАТЕЛЬНЫЕ ТЕХНОЛОГИИ**

Преподавание дисциплины « Инженерная и компьютерная графика» осуществляется в форме лекций и практических занятий и предусматривает использование иллюстративных материалов и презентаций с элементами разбора и анализа исходных данных задач с последующим написанием пространственного алгоритма её решения; обсуждение вопросов, связанных с соблюдением требований нормативной документации ЕСКД в учебных чертежах; самостоятельное выполнение индивидуальных графических работ с целью лучшего закрепления знаний и навыков.

Лекции проводятся в традиционной классно-урочной организационной форме: по типу управления познавательной деятельностью могут быть отнесены к классически- лекционным, а в основном к обучению с помощью технических средств. Дополнительным является обучение по книгам. Преобладающий метод : объяснительно-иллюстративный Также используются интерактивные формы в виде лекции-презентации.

В первом семестре на лабораторных занятиях по каждой теме дисциплины реша-ются конкретные задачи в рабочей тетради. В начале занятия на примере типовой задачи, рассматриваемой темы, делается пространственный анализ условий задачи с последующим написанием алгоритма её решения в пространстве и на чертеже и дается графическое решение. Затем обучающиеся в своих рабочих тетрадях, решают ряд аналогичных задач с написанием алгоритма их решения.

Во втором семестре часть практических занятий проходит в традиционной форме: выполнение самостоятельных графических работ после изучения соответствующего раздела по лекции или учебнику, индивидуальное собеседование при регулярном контроле выполнения этих работ, устные опросы. Остальная часть практических занятий проводится с использованием интерактивных технологий (графическая программа «Компас -3D») Самостоятельная работа студента организована с использованием традиционных и интерактивных технологий. К традиционным видам работы относятся отработка лекционного материала и отработка отдельных тем по учебным пособиям. Интерактивные (диалоговые) технологии применяются при отработке отдельных тем по электронным пособиям, подготовке к текущему и промежуточному видам контроля. В рамках самостоятельного обучения выполняются шесть индивидуальных графических работ, частично реализуемые на компьютере.

Оценка полученных знаний, умений и навыков основана на модульно-рейтинговой технологии. Весь курс разбит на шесть разделов, представляющих собой логически завершенный объем учебной информации. Фонды оценочных средств освоенных компетенций включают как вопросы теоретического характера для оценки знаний, так и задания практического содержания (решение задач, анализ конкретных ситуаций, работа со стандартами) для оценки умений и навыков. Теоретические знания проверяются путем применения таких организационных форм, как индивидуальные и групповые опросы, решение тестов с использованием компьютеров или на бумажных носителях, собеседование на практических занятиях и консультациях при обсуждении задач индивидуальных графических работ.

#### **6. УЧЕБНО-МЕТОДИЧЕСКОЕ ОБЕСПЕЧЕНИЕ ДЛЯ САМОСТОЯТЕЛЬНОЙ РАБОТЫ ОБУЧАЮЩИХСЯ ПО ДИСЦИПЛИНЕ (МОДУЛЮ)**

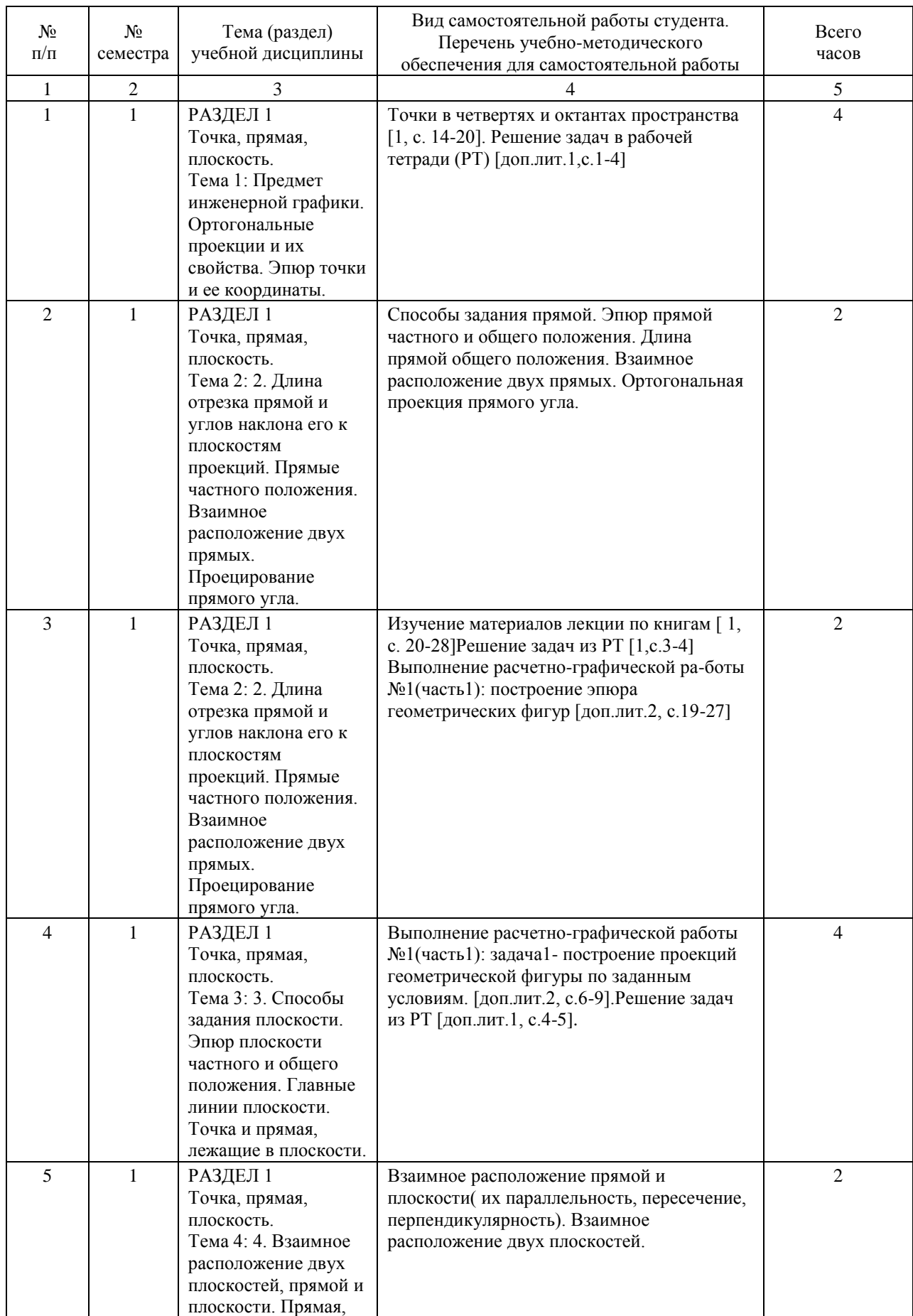

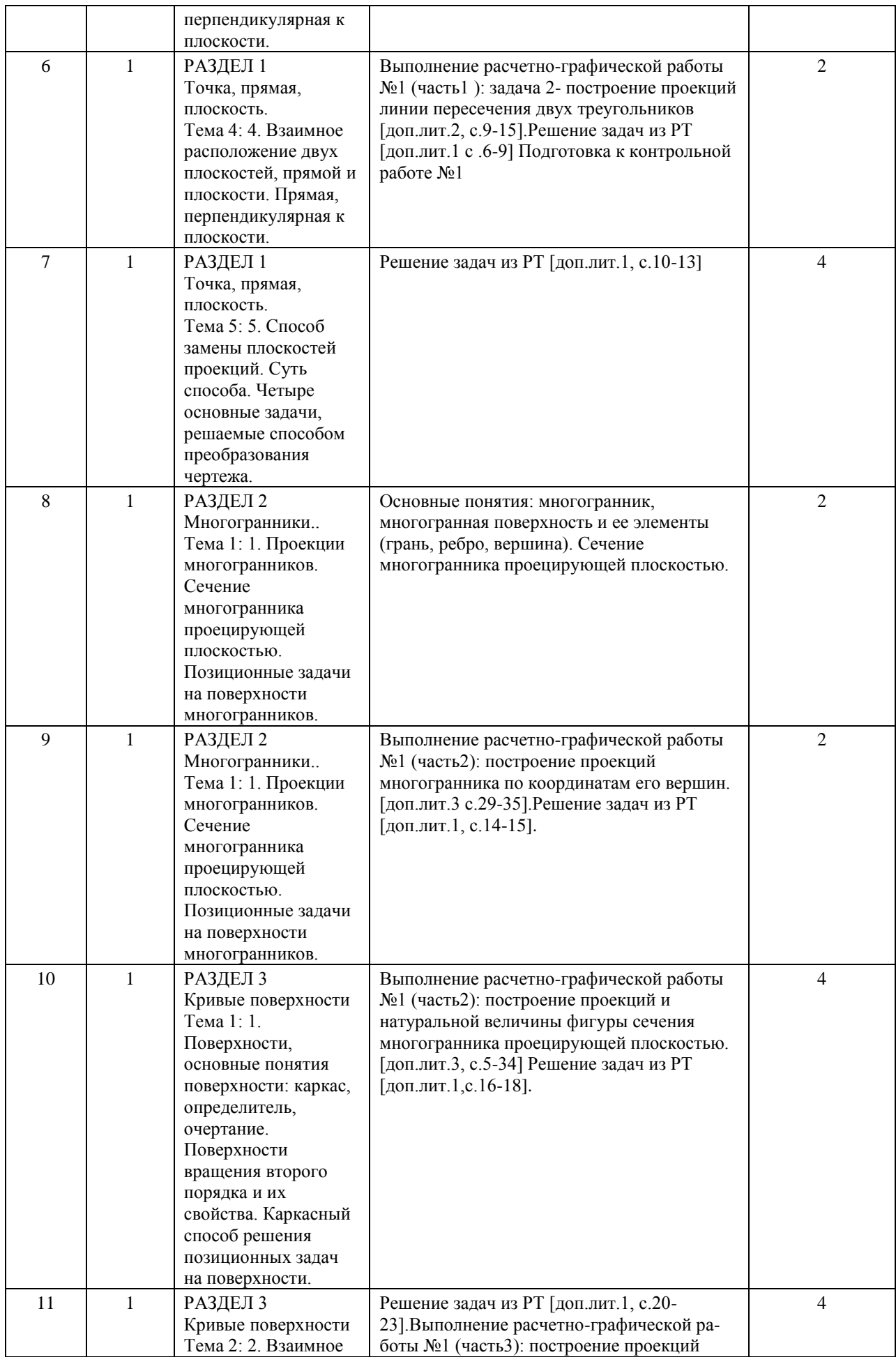

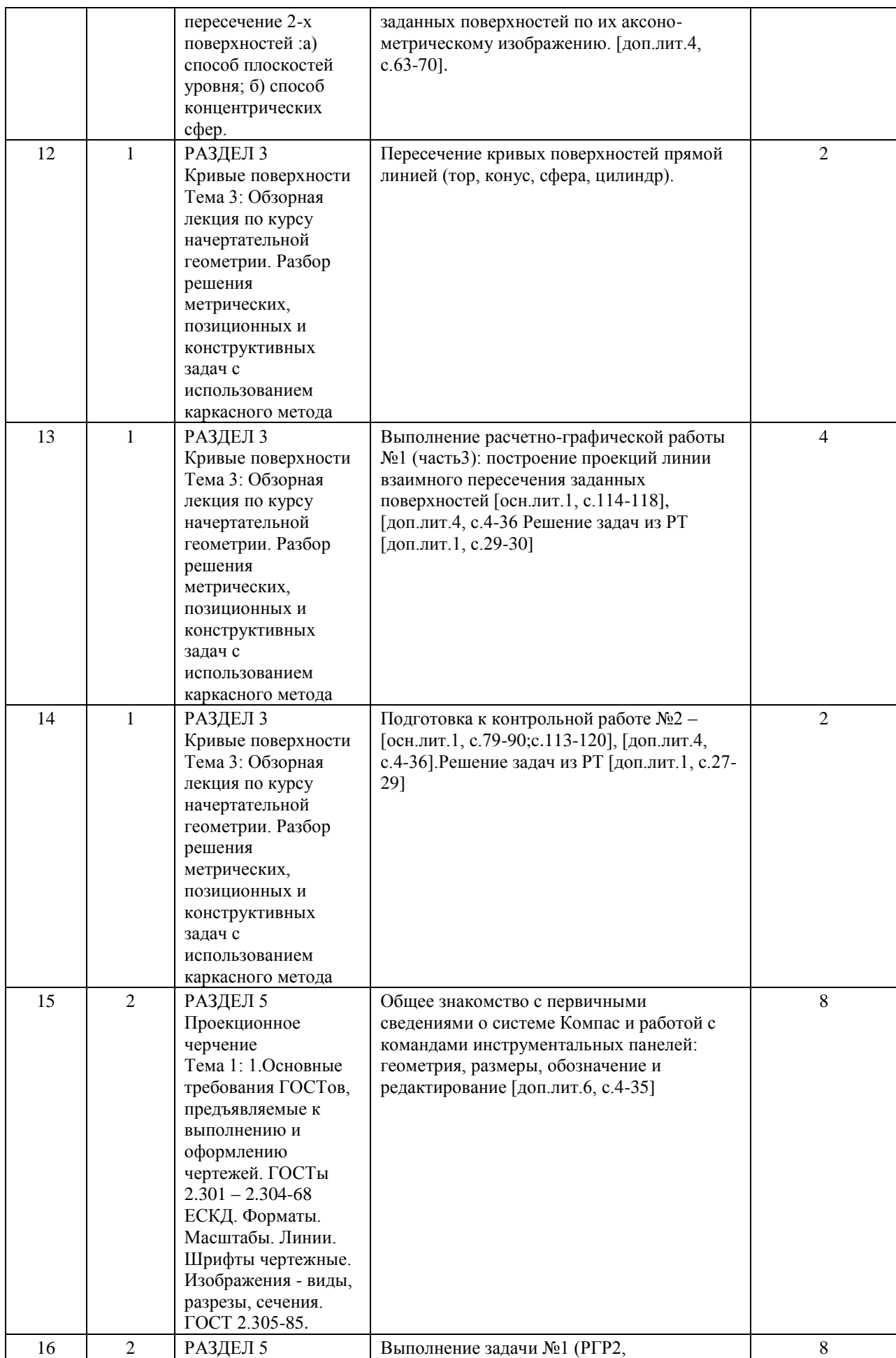

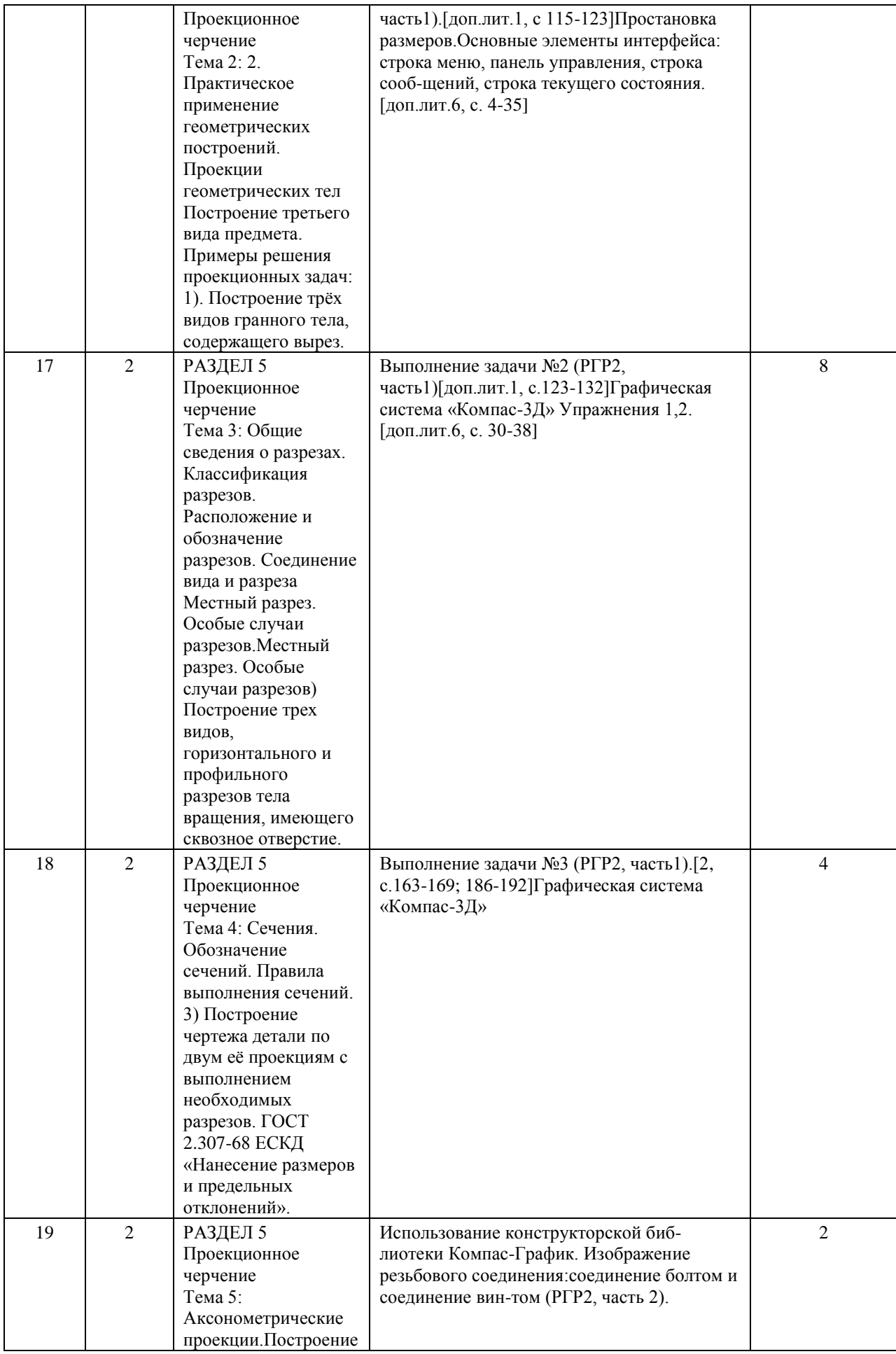

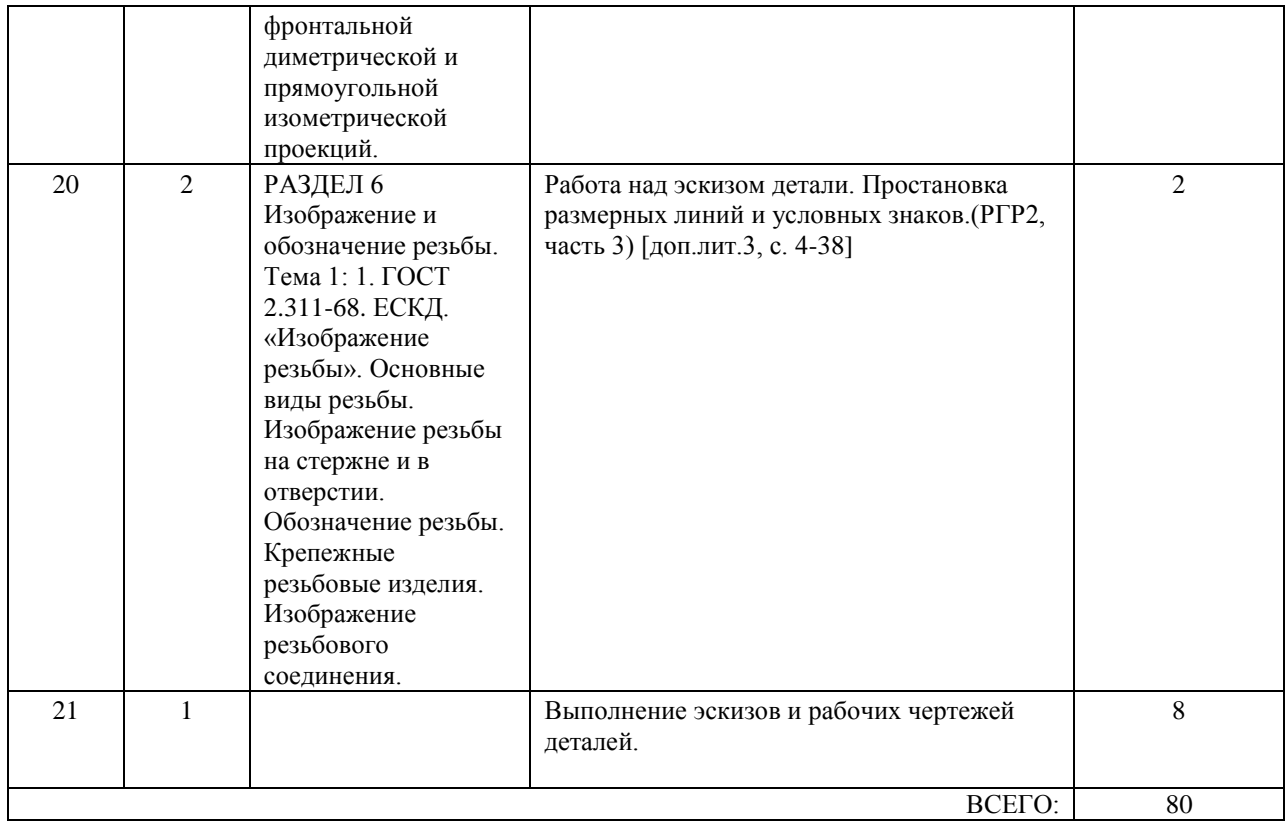

#### **7. ПЕРЕЧЕНЬ ОСНОВНОЙ И ДОПОЛНИТЕЛЬНОЙ ЛИТЕРАТУРЫ, НЕОБХОДИМОЙ ДЛЯ ОСВОЕНИЯ ДИСЦИПЛИНЫ (МОДУЛЯ)**

# **7.1. Основная литература**

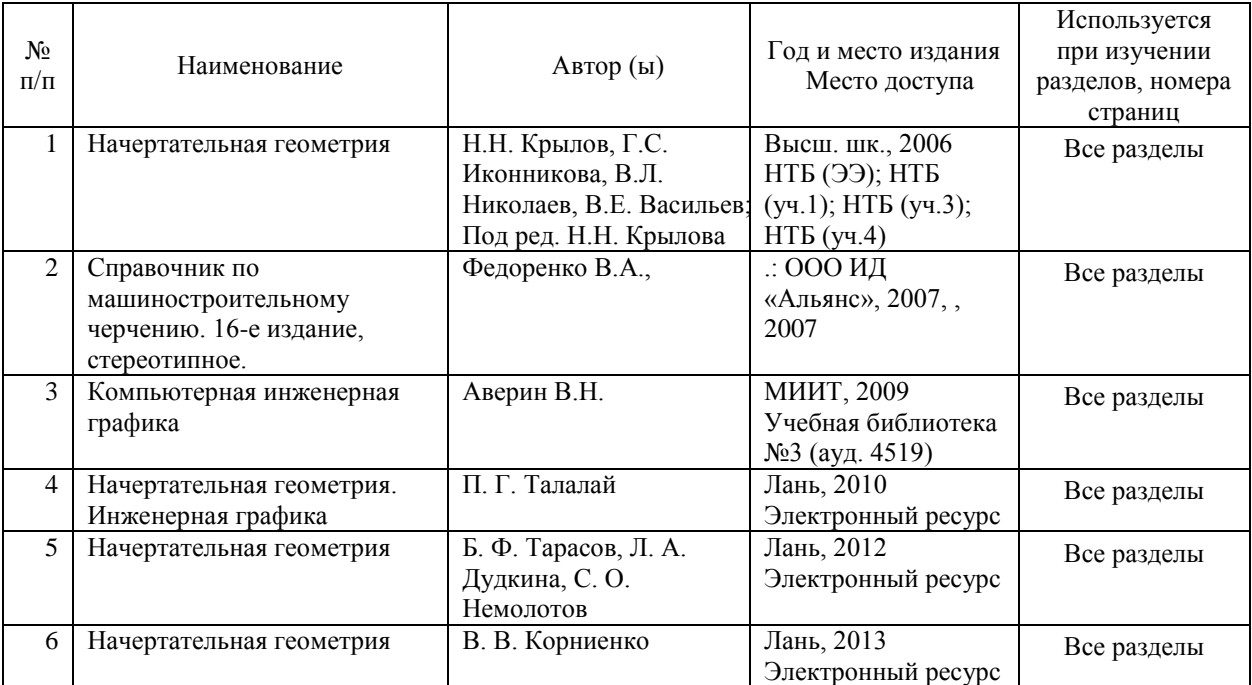

### **7.2. Дополнительная литература**

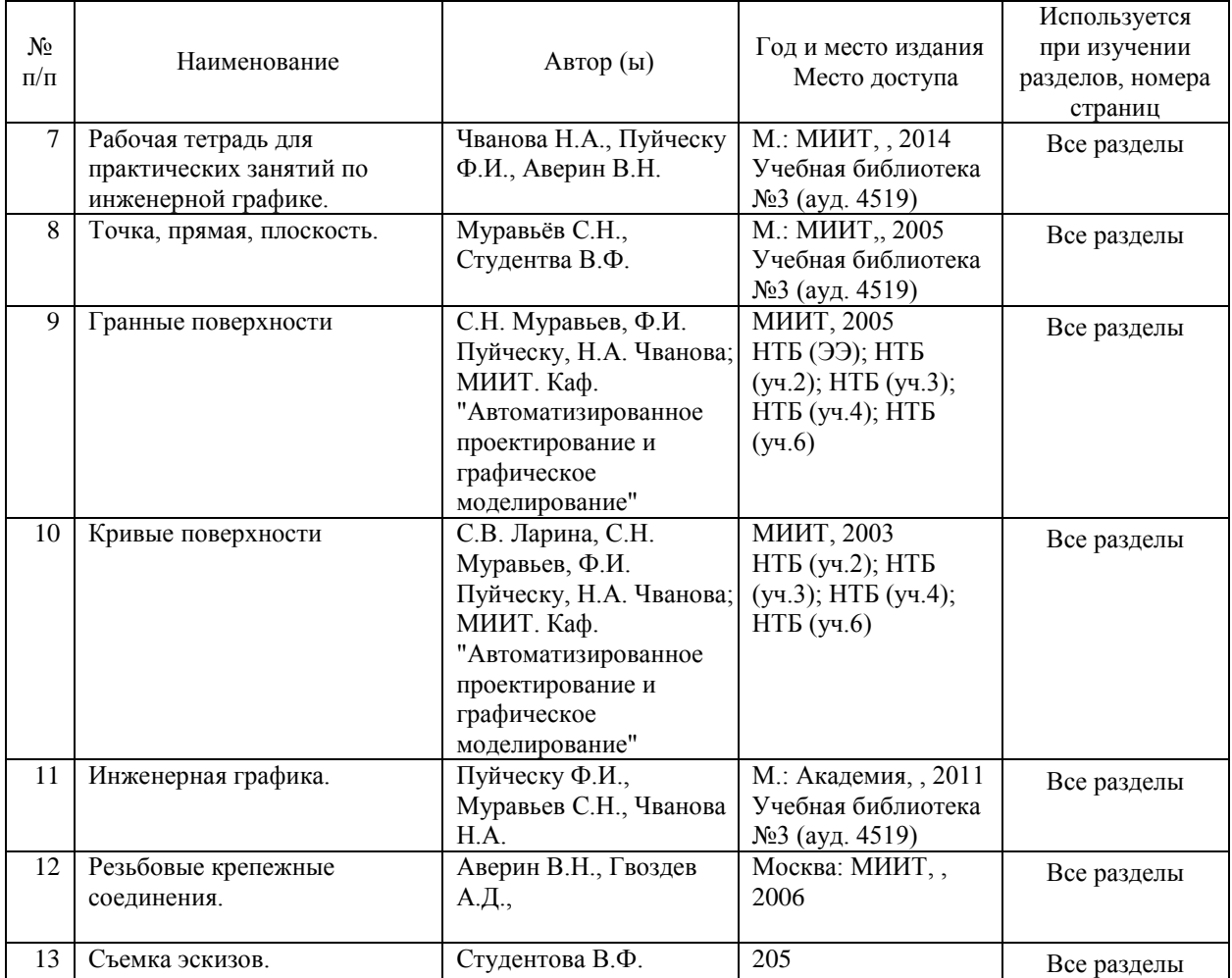

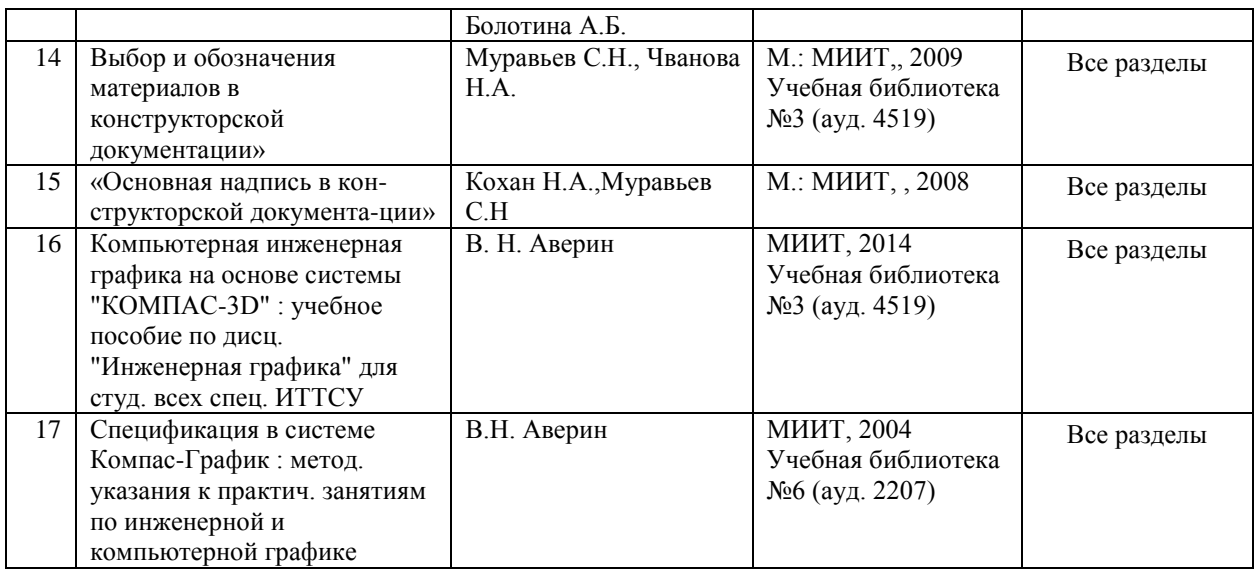

#### **8. ПЕРЕЧЕНЬ РЕСУРСОВ ИНФОРМАЦИОННО-ТЕЛЕКОММУНИКАЦИОННОЙ СЕТИ "ИНТЕРНЕТ", НЕОБХОДИМЫЕ ДЛЯ ОСВОЕНИЯ ДИСЦИПЛИНЫ (МОДУЛЯ)**

1.http://library.miit.ru/ - электронно-библиотечная система Научно-технической библиотеки МИИТ.

2.http://elibrary.ru/ - научно-электронная библиотека.

3.www.i-exam.ru – единый портал интернет тестирования (тесты для самообразования и контроля).

4. Поисковые системы: Yandex, Google, Mail.

#### **9. ПЕРЕЧЕНЬ ИНФОРМАЦИОННЫХ ТЕХНОЛОГИЙ, ПРОГРАММНОГО ОБЕСПЕЧЕНИЯ И ИНФОРМАЦИОННЫХ СПРАВОЧНЫХ СИСТЕМ, ИСПОЛЬЗУЕМЫХ ПРИ ОСУЩЕСТВЛЕНИИ ОБРАЗОВАТЕЛЬНОГО ПРОЦЕССА ПО ДИСЦИПЛИНЕ (МОДУЛЮ)**

Для выполнения лабораторного курса используются персональные компьютеры. Лицензионное программное обеспечение:

Microsoft Windows, Microsoft Office, Microsoft Security Essentials ,Tflex, Компас3D, AutoCad.

Для самостоятельной работы студентам, наряду с рекомендуемой и дополнительной литературой, предлагается использовать данные и информацию следующего характера (в том числе посредством поиска в сети Интернет):

1) справочно-информационного (словари, справочники, энциклопедии, библиографические сборники и т.д.);

2) официального (сборники нормативно-правовых документов, законодательных актов и кодексов);

3) первоисточники (исторические документы и тексты, литература на иностранных языках);

4) научного и научно-популярного (монографии, статьи, диссертации, научно-

реферативные журналы, сборники научных трудов, ежегодники и т.д.);

5) периодические издания (профессиональные газеты и журналы); и т.д.

В качестве электронных поисковых систем и баз данных публикаций рекомендуется пользоваться следующими электронными ресурсами:

- Российская Государственная Библиотека http://www.rsl.ru

- Научная электронная библиотека eLIBRARY.RU http://elibrary.ru

- Государственная публичная научно-техническая библиотека России http://www.gpntb.ru

- Всероссийская государственная библиотека иностранной литературы http://www.libfl.ru -Институт научной информации по общественным наукам Российской академии наук (ИНИОН РАН) http://www.inion.ru

#### **10. ОПИСАНИЕ МАТЕРИАЛЬНО ТЕХНИЧЕСКОЙ БАЗЫ, НЕОБХОДИМОЙ ДЛЯ ОСУЩЕСТВЛЕНИЯ ОБРАЗОВАТЕЛЬНОГО ПРОЦЕССА ПО ДИСЦИПЛИНЕ (МОДУЛЮ)**

1. Меловая или маркерная доска

2. Мультимедийное оборудование (Проектор для вывода изображения на экран для студентов, проектор для вывода изображения на интерактивную доску преподавателя, акустическая система, микрофон)

Место для преподавателя оснащенное компьютером (CPU Core i3, 8GB RAM, 1Tb HDD, GeForce GT Series), беспроводной мышкой и клавиатурой. Аудитория подключена к интернету МИИТ.

Учебная аудитория оснащена чертежными столами

Плакаты, стенды.

3. Персональные компьютеры (CPU Core i3, 8GB RAM, 1Tb HDD, GeForce GT Series), - 20 шт.

#### **11. МЕТОДИЧЕСКИЕ УКАЗАНИЯ ДЛЯ ОБУЧАЮЩИХСЯ ПО ОСВОЕНИЮ ДИСЦИПЛИНЫ (МОДУЛЯ)**

Инженерная графика – трудоемкий предмет. Поэтому надо так организовать свою ра-боту , чтобы при наименьшей затрате времени выполнять задания строго по учебному графику. Хорошо продуманные подготовительные операции в значительной мере пред-определяют успех изучения курса .Одна из важных подготовительных операций – состав-ление черновиков тех фигур, которые предстоит начертить.

При выполнении черновиков продумывают содержание чертежа, выявляют неясные места, по которым следует получить разъяснения у преподавателя или прочитать в учебнике. В начале такие черновики лучше выполнять с помощью чертежных инструментов на писчей бумаге «в клетку», не очень тщательно, но обязательно в том же масштабе, в котором должны быть построены заданные фигуры. Это позволит правильно расположить соответствующие фигуры на поле чертежа. Позднее, когда появятся соответствующие навыки , можно перейти от масштабных черновиков к немасштабным, полностью выполняемым от руки.

При таком методе работы чертежи получаются более качественными, студенты приобретают навыки правильной организации труда и, главное, развивают навыки эскизного проектирования, которые впоследствии при выполнении курсовых и дипломных проектов, а так же при работе на производстве окажутся весьма ценными.

Особой усидчивости, точности и опрятности требует компьютерная графика – работа на персональном компьютере. Опрятность нужна при подготовке данных для ввода в компьютер, точность при работе с клавиатурой и усидчивость при работе с периферийными устройствами.